## **EROAD** Drive Checklist

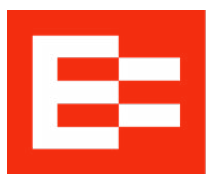

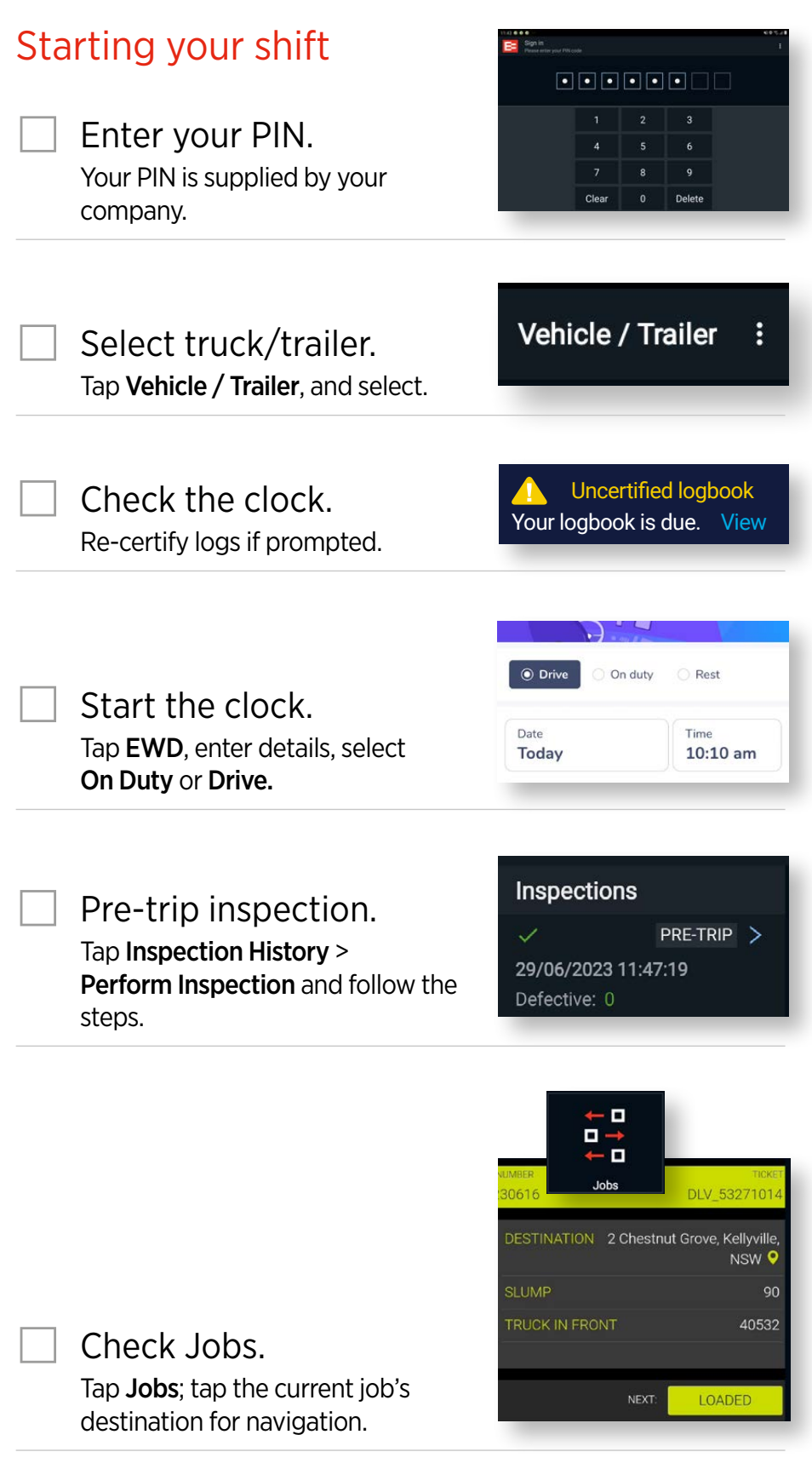

## **Drive** Checklist

## Keep track of your time

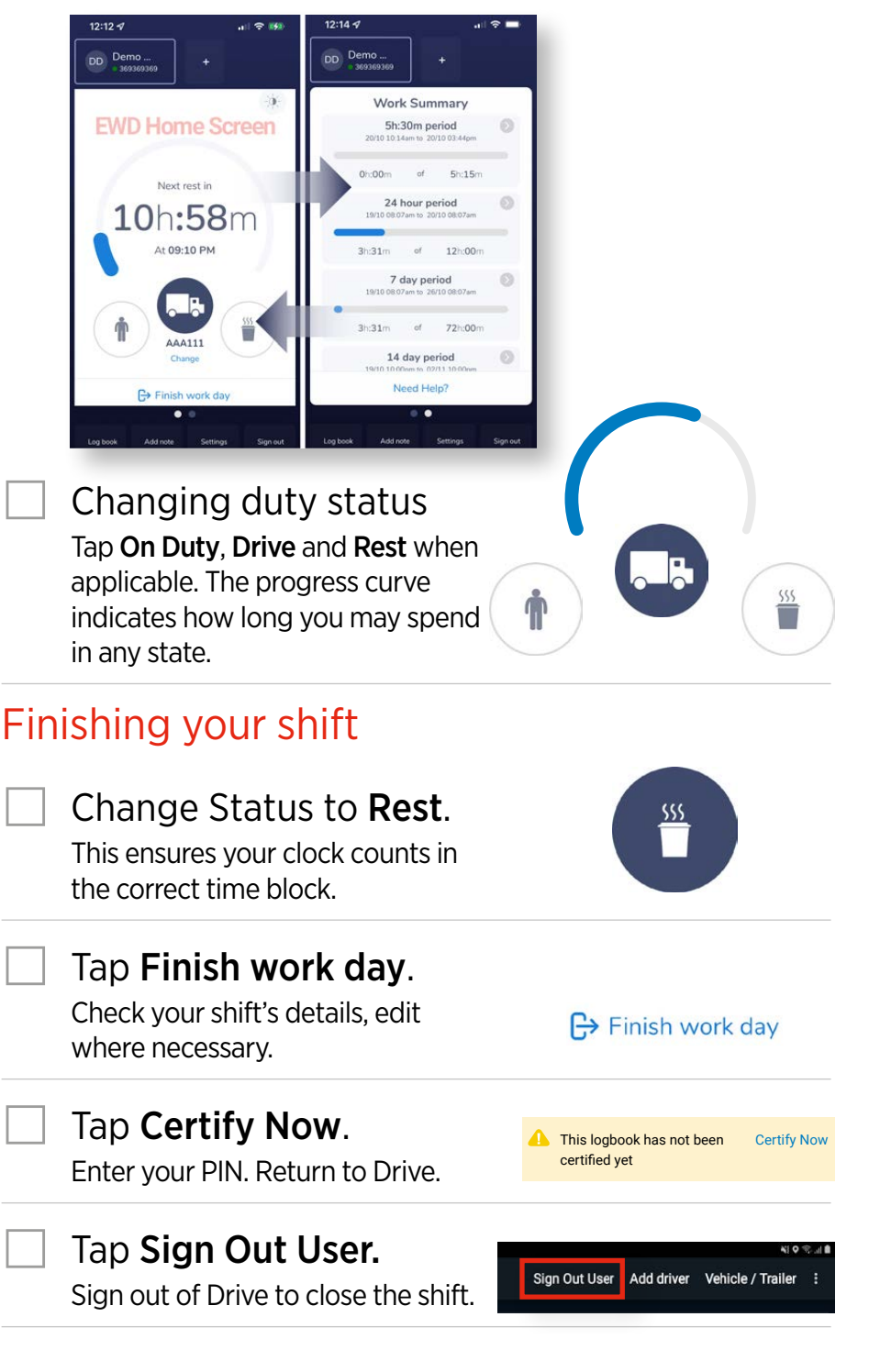

## Troubleshooting

Uncertified logs must be certified before a new shift can start.

- \* You must add a note for every change.
- \* It's possible to 'edit' yourself into a violation.

Consult the EWD Operator Manual for more information.

Roadside checks: Tap Logbook, then Compliance view **.** o. This ensures the enforcement officer can't change or get private info. The officer might add normal admin details into your logbook. When finished, re-tap  $\Box$  enter your PIN, and return to the Home screen.